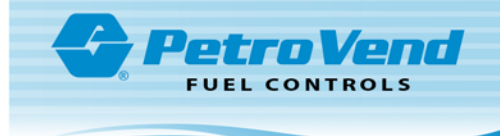

## AVI - PV200 Option Installation

FMS Part Number 20-4465

**WARNING:** To prevent an electrical shock hazard, de-energize the Terminal before you do this procedure! Push the Terminal rocker switch on the Power Supply to the **O** (Off) position.

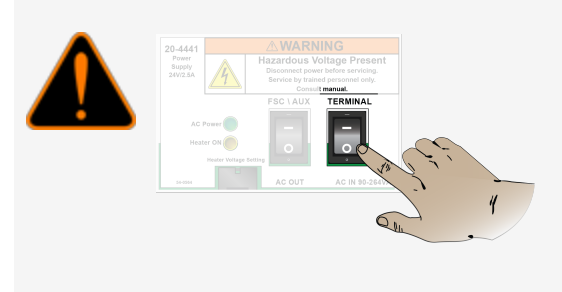

## Install the VIS Controller Assembly

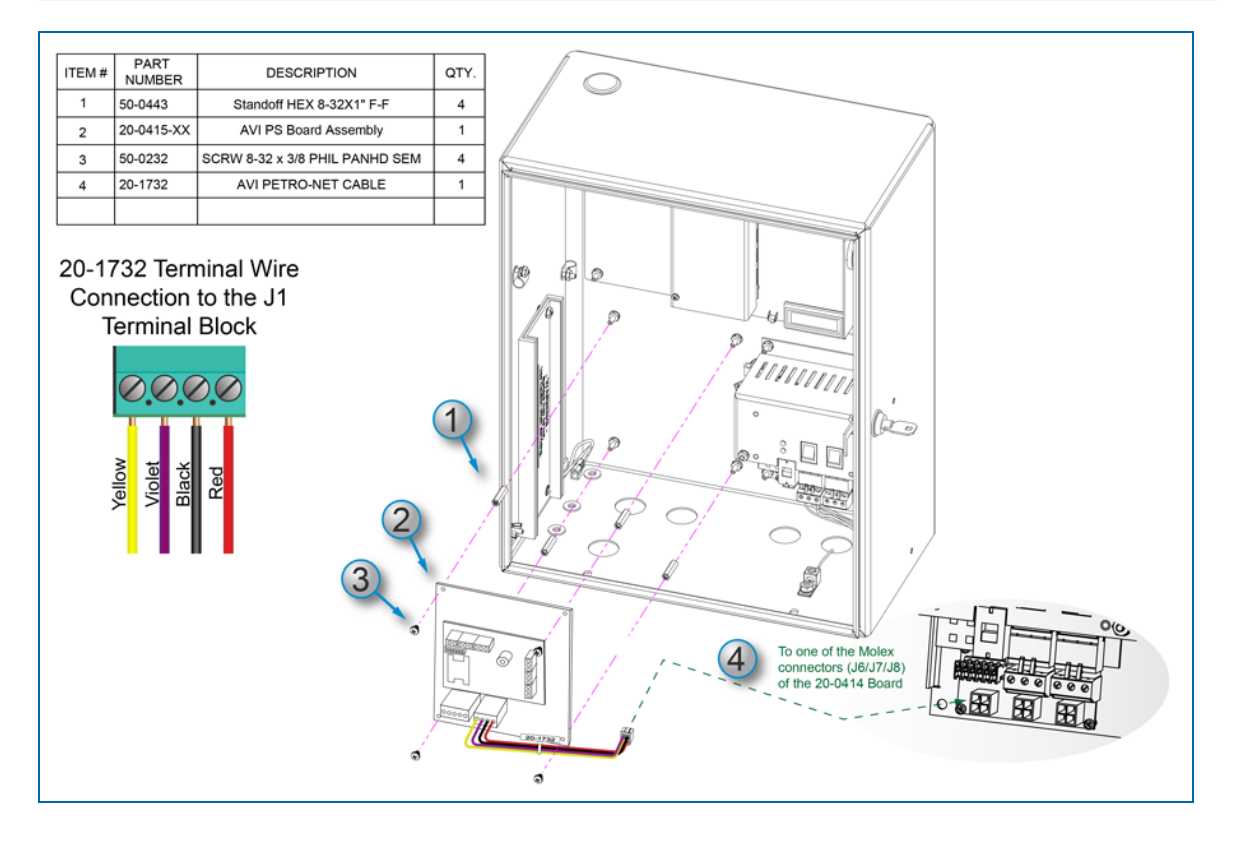

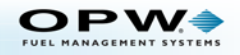

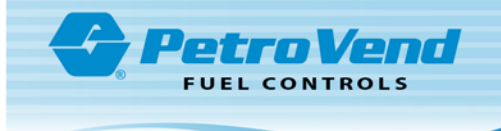

- 1. Remove the nuts from the studs on the back wall of the PV200 enclosure where the VIS Controller Assembly is to be installed.
- 2. Attach the four (4) standoffs (50-0443) to the studs.
- 3. Hold the VIS Board Assembly (20-0415-XX) on the standoffs as shown above.
- 4. Put the four (4) screws through the holes in the VIS assembly and attach them to the standoffs.
- 5. Connect the 20-1732 AVI Petro-Net Cable to one of the three Molex connectors (J6/J7/J8) of the Petro-Net Power Hub Board (20-0414).
- 6. Connect the Yellow, Violet, Black and Red terminal wires of the 20-1732 cable to the J1 Terminal Block of the VIS Board Assembly as shown in the illustration above.

## Install the Antenna

For information on the installation of the recommended antenna types (Body Mount or Panel style) refer to M1040-ANT AVI Antenna Installation.

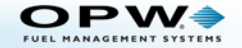